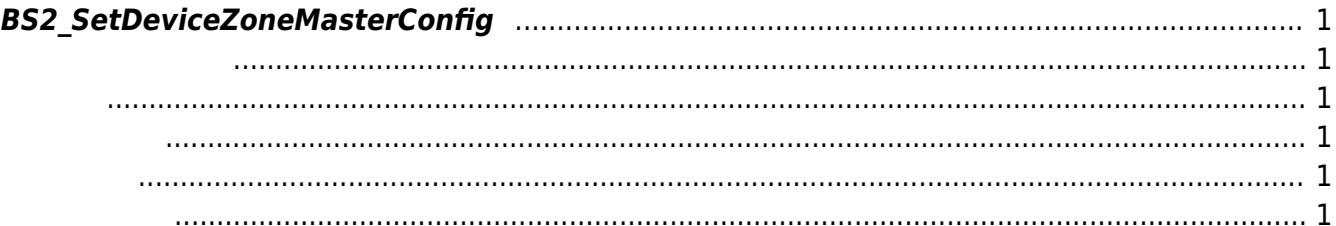

<span id="page-1-6"></span>[Zone Control API](http://kb.supremainc.com/bs2sdk./doku.php?id=ko:zone_control_api) > [BS2\\_SetDeviceZoneMasterConfig](#page-1-6)

## <span id="page-1-0"></span>**BS2\_SetDeviceZoneMasterConfig**

Ethernet master

<span id="page-1-1"></span>BioStation 2 (1.5.0 only) BioStatioin A2 (1.4.0 only) BioEntry P2 (1.0.0 only)

## <span id="page-1-2"></span>#include "BS\_API.h"

int BS2\_SetDeviceZoneMasterConfig(void\* context, BS2\_DEVICE\_ID deviceId, const BS2DeviceZoneMasterConfig\* config);

[BS2DeviceZoneMasterConfig](http://kb.supremainc.com/bs2sdk./doku.php?id=ko:zone_control_api#bs2devicezonemasterconfig)

- <span id="page-1-3"></span>• [In] *context* : Context
- $\bullet$  [In]  $deviceId$  :

<span id="page-1-4"></span>합니다.

 $\bullet$  [In] *config* : zone master

BS\_SDK\_SUCCESS

<span id="page-1-5"></span>[BS2\\_GetDeviceZoneMasterConfig](http://kb.supremainc.com/bs2sdk./doku.php?id=ko:bs2_getdevicezonemasterconfig) [BS2\\_RemoveDeviceZoneMasterConfig](http://kb.supremainc.com/bs2sdk./doku.php?id=ko:bs2_removedevicezonemasterconfig)

From: <http://kb.supremainc.com/bs2sdk./>- **BioStar 2 Device SDK**

Permanent link: **[http://kb.supremainc.com/bs2sdk./doku.php?id=ko:bs2\\_setdevicezonemasterconfig](http://kb.supremainc.com/bs2sdk./doku.php?id=ko:bs2_setdevicezonemasterconfig)**

Last update: **2021/01/06 14:58**